# **Instruction Manual For Hp Officejet Pro 86**

When somebody should go to the books stores, search establishment by shop, shelf by shelf, it is really problematic. This is why we present the ebook compilations in this website. It will totally ease you to see guide **Ins Manual For Hp Officejet Pro 86** as you such as.

By searching the title, publisher, or authors of guide you in fact want, you can discover them rapidly. In the house, workplace, or perhaps in your method can be every best place within net connections. If you set sights o download and install the Instruction Manual For Hp Officejet Pro 86, it is unquestionably simple then, since currently we extend the associate to purchase and make bargains to download and install Instruction Manual For Hp Officejet Pro 86 as a result simple!

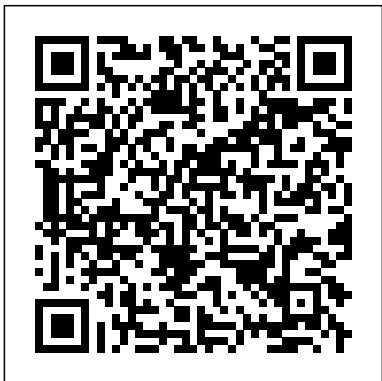

# *The HP-GL/2 and HP RTL Reference Guide* "O'Reilly Media, Inc."

With iOS 5, Apple added more than 200 new features to the iPad 2, but there's still no printed guide to using all its amazing capabilities. That's where this full-color Missing Manual comes in. You'll learn how to stuff your iPad with media, organize your personal life, wirelessly stream content to and from your tablet, stay connected to friends, and much more. The important stuff you need to know: Build your media library. Fill your iPad with music, movies, TV shows, eBooks, eMagazines, photos, and more. Go wireless. Sync content between your computer and iPad—no wires needed. Get online. Connect through WiFi or Wi-Fi + 3G, and surf the Web using the iPad's new tabbed browser. Consolidate email. Read and send messages from any of your email accounts. Get social. Use built-in apps like iMessage, Twitter, and Ping to stay in touch. Store stuff in iCloud. Stash your content online for free, and sync up all your devices automatically. Interact with your iPad. Learn new finger moves and undocumented tips, tricks, and shortcuts.

## The Basic Book of Digital Photography McGraw-Hill/Dushkin

This Fourteenth Edition of ANNUAL EDITIONS: MASS MEDIA 07/08 provides convenient, inexpensive access to current articles selected from the best of the public press. Organizational features include: an annotated listing of selected World Wide Web sites; an annotated table of contents; a topic guide; a general introduction; brief overviews for each section; a topical index; and an instructor's resource guide with testing materials. USING ANNUAL EDITIONS IN THE CLASSROOM is offered as a practical guide for instructors. ANNUAL EDITIONS titles are supported by our student website, www.mhcls.com/online. *The Complete Idiot's Guide to Computer Basics* Penguin

In Rule the Web, you'll learn how to: \* Browse recklessly, free from viruses, ads, and spyware \* Turn your browser into a secure and powerful anywhere office \* Raze your old home page and build a modern Web masterpiece \* Get the news so fast it'll leave skidmarks on your inbox \* Fire your broker and let the Internet make you rich \* Claim your fifteen megabytes of fame with a blog or podcast You use the Web to shop, do your banking, have fun, find facts, connect with family, share your thoughts with the world, and more. But aren't you curious about what else the Web can do for you? Or if there are better, faster, or easier ways to do what you're already doing? Let the world's foremost technology writer, Mark Frauenfelder, help you unlock the Internet's potential—and open up a richer, nimbler, and more useful trove of resources and services, including: EXPRESS YOURSELF, SAFELY. Create and share blogs, podcasts, and online video with friends, family, and millions of potential audience members, while protecting yourself from identity theft and fraud. DIVIDE AND CONQUER. Tackle even the most complex online tasks with ease, from whipping up a gorgeous Web site to doing all your work faster and more efficiently within your browser, from word processing to investing to planning a party. THE RIGHT WAY, EVERY TIME. Master state-of-the-art techniques for doing everything from selling your house to shopping for electronics, with hundreds of carefully researched tips and tricks. TIPS FROM THE INSIDERS. Mark has asked dozens of the best bloggers around to share their favorite tips on getting the most out of the Web.

### Prentice Hall Professional

The iPad 2 is faster, lighter, and more versatile than its predecessor, but there's still no printed guide to using its amazing features. That's where this full-color Missing Manual comes in. Learn how to stream HD video, make video calls, manage your email, surf the Web, listen to music, play games, and maybe even do a little iWork. This is the book that should have been in the box. Build your media library. Fill your iPad with music, movies, TV shows, eBooks, photos, and more. Share with others. Stream music, HD movies, TV shows, and more, to and from your iPad. Create your own media. Use the iPad's new Photo Booth, iMovie, and GarageBand apps to express yourself. Get online. Connect through WiFi or Wi-Fi+3G, and surf with the iPad's faster browser. Place video calls. See who's talking with the iPad's FaceTime app and its two cameras. Consolidate your email. Read and send messages from any of your accounts. Learn undocumented tips and tricks. Get the lowdown on cool iPad secrets and workarounds. iPad 2: The Missing Manual "O'Reilly Media, Inc."

InfoWorld is targeted to Senior IT professionals. Content is segmented into Channels and Topic Centers. InfoWorld also celebrates people, companies, and projects.

HP LaserJet IIIP Printer User's Manual Addison Wesley The complete reference to these important graphics languages that are supported by many Hewlett-Packard graphics peripherals. This comprehensive tutorial offers you a complete education in HP-GL/2, the **HP LaserJet 6L Printer** Penguin standardized version of Hewlett-Packard's Graphics Language, and HP RTL, Hewlett-Packard's Raster Transfer Language. To help you get the highest quality output from your plotters and printers, this information is broken down into the following sections: An introduction to plotting and printing using HP-GL/2 and HP RTL HP-GL/2, including descriptions of the kernel and the extensions HP RTL, including how to define images, colors, and interactions, and how to transmit data Tips on writing efficient programs An extensive glossary and index With this book, you will learn how to make effective use of the coordinate system, scale your data, write device drivers, set colors, and compress raster data. The book assumes that you have a knowledge of your computing system and familiarity with at least one programming language. All numbers are presented using the International System of Units. 0201310147B04062001

#### Stata Reference Manual Simon and Schuster

Looks at the features and functions of the iPad2, covering such topics as accessing the Internet, setting up an email account, using built-in apps, playing games, using iTunes, watching videos, and syncing with MobileMe.

**PCs** American Bar Association

Unofficial User Guide - Easy mobile printing. Start printing and get

connected quickly with easy setup from your smartphone, tablet, or PC. Connect your smartphone or tablet directly to your printer, and easily print without accessing a network. Manage printing tasks and scan on the go with the free HP All-in-One Printer Remote mobile app. Affordable at-home printing Full of value-print up to twice as many pages with Original HP high-yield ink cartridges. Get high-quality prints-time after time-with an all-in-one designed and built to be reliable. Everything you need-right away Take charge of your tasks and finish in less time with the easy-to-use 2.2-inch (5.5 cm) display. Quickly copy, scan, and fax multipage documents with the 35-page automatic document feeder. Access coloring pages, recipes, coupons, and more with free HP Printables-delivered on your schedule. Designed to fit your life Save your space with a compact all-in-one designed to fit on your desk, on a shelf, or anywhere you need it. Print in any room you choose-without causing disruptions. Optional quiet mode helps keep noise to a minimum.

**Annual Editions: Computers in Society 08/09** John Wiley & Sons InfoWorld is targeted to Senior IT professionals. Content is segmented into Channels and Topic Centers. InfoWorld also celebrates people, companies, and projects.

## Quicken : User Manual Wentworth Press

This work has been selected by scholars as being culturally important, and is part of the knowledge base of civilization as we know it. This work was reproduced from the original artifact, and remains as true to the original work as possible. Therefore, you will see the original copyright references, library stamps (as most of these works have been housed in our most important libraries around the world), and other notations in the work. This work is in the public domain in the United States of America, and possibly other nations. Within the United States, you may freely copy and distribute this work, as no entity (individual or corporate) has a copyright on the body of the work. As a reproduction of a historical artifact, this work may contain missing or blurred pages, poor pictures, errant marks, etc. Scholars believe, and we concur, that this work is important enough to be preserved, reproduced, and made generally available to the public. We appreciate your support of the preservation process, and thank you for being an important part of keeping this knowledge alive and relevant.

## PC Mag St. Martin's Griffin

An award-winning scientist offers his unorthodox approach to

childrearing: "Parentology is brilliant, jaw-droppingly funny, and full of wisdom…bound to change your thinking about parenting and its conventions" (Amy Chua, author of Battle Hymn of the Tiger Mother). If you're like many parents, you might ask family and friends for advice when faced with important choices about how to raise your kids. You might turn to parenting books or simply rely on timeworn religious or cultural traditions. But when Dalton Conley, a dual-doctorate scientist and full-blown nerd, needed childrearing advice, he turned to scientific research to make the big decisions. In Parentology, Conley hilariously reports the results of those experiments, from bribing his kids to do math (since studies show conditional cash transfers improved educational and health outcomes for kids) to teaching them impulse control by giving them weird names (because evidence shows kids with unique names learn not to react when their peers tease them) to getting a vasectomy (because fewer kids in a family mean smarter kids). Conley encourages parents to draw on the latest data to rear children, if only because that level of engagement with kids will produce solid and happy ones. Ultimately these experiments are very loving, and the outcomes are redemptive—even when Conley's sassy kids show him the limits of his profession. Parentology teaches you everything you need to know about the latest literature on parenting—with lessons that go down easy. You'll be laughing and learning at the same time.

InfoWorld is targeted to Senior IT professionals. Content is segmented into Channels and Topic Centers. InfoWorld also celebrates people, companies, and projects.

HP OfficeJet 3830 All-in-One Wireless Printer, HP Instant Ink and Amazon Dash Replenishment Ready User's Manual "O'Reilly Media, Inc."

The ultimate, up-to-the-minute digital photography handbook-from the authors of the bestselling Basic Book of Photography. The Basic Book of Digital Photography is the definitive guide to the expansive world of digital photography from two of the field's most established authorities. The Grimms' classic guide, The Basic Book of Photography, has sold over 400,000 copies since the first edition was published in 1974. Now they are steering photographers through the new era of digital imaging. This comprehensive handbook covers how to compose the best shots with cameras from point-and-shoot to the increasingly popular SLR (single lens reflex) models-and even cell phone cameras- and takes readers through the steps to improve, display, and preserve their images. The guide includes over 400 photos and illustrations, an extensive glossary and addresses everything

from choosing a digital camera to storing files and printing photos. An indispensable accessory for amateur shutterbugs or dedicated professionals, this is the one handbook no digital photographer will want to do without.

The Lawyer's Guide to Microsoft Word 2007 Independently Published The HP Laserjet 4L PrinterHP OfficeJet 3830 All-in-One Wireless Printer, HP Instant Ink and Amazon Dash Replenishment Ready User's ManualIndependently Published

Annual Editions: Mass Media 09/10 The HP Laserjet 4L PrinterHP OfficeJet 3830 All-in-One Wireless Printer, HP Instant Ink and Amazon Dash Replenishment Ready User's Manual

PCMag.com is a leading authority on technology, delivering Labs-based, independent reviews of the latest products and services. Our expert industry analysis and practical solutions help you make better buying decisions and get more from technology.

#### **iPod: The Missing Manual** McGraw-Hill/Dushkin

InfoWorld is targeted to Senior IT professionals. Content is segmented into Channels and Topic Centers. InfoWorld also celebrates people, companies, and projects.

#### InfoWorld "O'Reilly Media, Inc."

Get up to speed on the latest Mac OS Getting a new Mac and not knowing how to use it is like getting a remote controlled car for Christmas with no batteries. OS X For Dummies powers your understanding of the latest Mac operating system through straightforward, fun content that covers the basic features and functions you need to know. An essential text if you're not already familiar with Apple technology, this resource walks you through the fundamentals of Apple's Mac OS, shows you how to customize your workspace, work with the Dock, leverage the Finder and Finder Tabs, understand files, folders, and tags, find things with Spotlight, use Mission Control and Launchpad, organize your life through Calendar, Reminders, Notes, and Notifications, and much more. Apple is one of the most popular technology companies in the world, known for its ability to combine power and stability with style. Since all of Apple's products function according to its proprietary operating system, it's essential that you understand how to use the OS to make the most of your tech toys. Take your communication to the next level with email and messaging capabilities Enjoy multi-media entertainment by surfing the web and accessing movies, music, ebooks, and digital photos Let your creative side run free with Text Edit Create a seamless digital experience by connecting a printer, running multiple displays, networking, file sharing, backing up and restoring your system, and keeping your machine safe with Gatekeeper OS X For Dummies breaks down Apple's Mac operating system into bite-sized pieces, allowing you to digest small morsels of information that guide you in navigating your new Apple gadget. The Printers' Manual "O'Reilly Media, Inc."

Unofficial User Guide - Easy mobile printing. Start printing and get connected quickly with easy setup from your smartphone, tablet, or PC. Connect your smartphone or tablet directly to your printer, and easily print without accessing a network. Manage printing tasks and scan on the go with the free HP All-in-One Printer Remote mobile app. Affordable at-home printing Full of value-print up to twice as many pages with Original HP high-yield ink cartridges. Get high-quality prints-time after time-with an all-in-one designed and built to be reliable. Everything you need-right away Take charge of your tasks and finish in less time with the easy-to-use 2.2-inch (5.5 cm) display. Quickly copy, scan, and fax multipage documents with the 35-page automatic document feeder. Access coloring pages, recipes, coupons, and more with free HP Printables-delivered on your schedule. Designed to fit your life Save your space with a compact all-in-one designed to fit on your desk, on a shelf, or anywhere you need it. Print in any room you choose-without causing disruptions. Optional quiet mode helps keep noise to a minimum.

#### HWM BoD – Books on Demand

Apple continues to set the bar for portable media players, but iPods still don't come with a guide to their impressive features. This fullcolor Missing Manual shows you how to play music, videos, and slideshows, shop the iTunes store, and create and manage your media library. It's the most comprehensive (and popular) iPod book available. The important stuff you need to know: Fill it up. Load your iPod with music, photos, movies, TV shows, games, and eBooks. Tune into iTunes. Download media from the iTunes store, rip your CDs, and organize your entire media collection. Tackle the Touch. Use the Touch to shoot photos and video, send and receive email and text messages, and make video calls to otheriOS 5 gadgets. Go wireless. Sync your content and surf the Web over the air, using the Touch's new iOS 5 software. Get moving with the Nano. Track your workouts with the builtin Nike+ sensor; dial in FM radio; and even create slideshows. Master the Shuffle and Classic. Get your Shuffle talking with VoiceOver, and play music, video, and slideshows on your Classic.

#### HP Deskjet 670C Series Printer

Annotation This clearly organized, amiably written guide provides solutions for the interoperability issues that come up when Linux and Windows are used together, including: using Samba and Linux for file and print services, implementing the best connectivity techniques, providing reliable data exchange, providing high performance crossplatform database access via ODBC, making the most of platformindependent, browser-based applications, and managing the two systems at the same workstation with boot managers, partitioning, compressed drives, and file systems. McCune is a consultant in Chicago. Annotation c. Book News, Inc., Portland, OR (booknews.com).